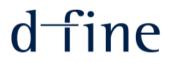

# PoC for a modern distributed pricing architecture based on open source components

Andreas Pfadler, d-fine GmbH

Quantlib Usergroup Meeting, Düsseldorf, 1.12.2015

© d-fine — All rights reserved

# Agenda

- » Motivation for this talk
- » Basic ingredients
- » Live Demo
- » Outlook

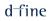

### **Motivation**

- There exist a number of commercial closed source platforms and in-house systems which in some way combine
  - > Analytics, i.e. pricing libraries
  - > Grid computing frameworks
  - > Grid wide caching / in memory computing
  - HTTP/Rest interfaces and HTML5 GUIs
  - > Excel integration
  - > Workflows for product/model development and deployment
- » In this talk we show how we can build similar systems using open source software, only.
- » Our main ingredients are
  - > QuantLib with Swig Java bindings
  - > Apache Ignite
  - > Jetty
  - > Scala
  - > AngularJS

# **Basic Ingredients**

# Apache Ignite (1)

- » Originally developed by Grid Gain Systems
- » Recently promoted to a top level project of the Apache Software Foundation
- » Can be thought of as a kind of distributed in memory data fabric.
- » Based on Java. Configurable using Spring.
- » Sometimes seen as a "competitor" to Apache Spark.

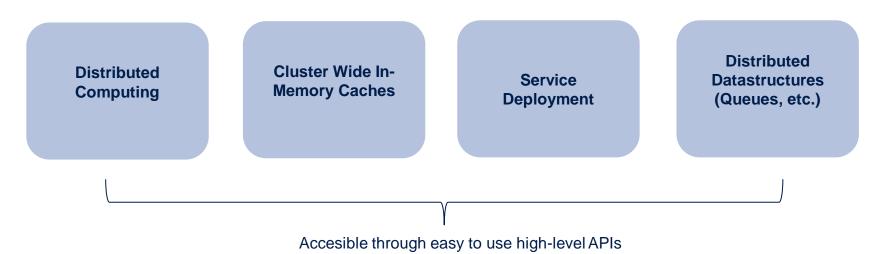

#### Main Features:

# Apache Ignite (2)

#### » Example 1: distributed closure (see Ignite documentation)

#### IgniteCompute compute = ignite.compute();

// Execute closure on all cluster nodes.

Collection<Integer> res = compute.apply(String::length, Arrays.asList("How many characters".split("")));

// Add all the word lengths received from cluster nodes.

int total = res.stream().mapToInt(Integer::intValue).sum();

#### » Example 2: Query a grid-wide cache using a predicate (see Ignite Documentation)

```
IgniteCache<Long, Person> cache = ignite.cache("mycache");
// Find only persons earning more than 1,000.
try (QueryCursor cursor = cache.query(new ScanQuery((k, p) -> p.getSalary() > 1000))
{
    for (Person p : cursor)
        System.out.println(p.toString());
}
```

(SQL based Cache queries are also possible, but require some additional configuration effort)

# Jetty

- » Traditional web app deployed as packages on some application server
- » If your application is already implemented in some sort daemon process anyway and you don't want to run a full application server, why not directly embed a http server?
- » Standard option in the Java world: Jetty
- » Features easy integration (Maven packages) and allows for running servlets or even fully fledged applications packaged in a .war file.

# AngularJS

- » Maintained mostly by Google
- » Targeted at single page apps based on MVC pattern
- » Features custom HTML5 directives and bidirectional data binding
- » Makes JS development less painful...

#### Quantlib / JNI / Thread-Safety

- Thread safety: Since we will embed Quantlib through JNI and run several Java threads in parallel across a number of Ignite nodes, this is of paramount importance.
- » Need to make use of Klaus Spanderen's implementation of the thread safe observer pattern (<u>https://hpcquantlib.wordpress.com/2013/07/26/multi-threading-and-quantlib/</u>) – Thank you very much, Sir!

#### **Scala Integration**

- » Nice to have: payoff-scripting facility
- » Also nice to have: Offer users a way to quickly achieve results using an embedded scripting facility similar to IPython notebooks, etc.
- » To solve both of these problems we integrate a Scala interpreter into our system (although something like Jython would be equally well suited...)
- » Inspired again by https://hpcquantlib.wordpress.com/2011/09/01/using-scala-for-payoff-scripting/.

# The Big Picture

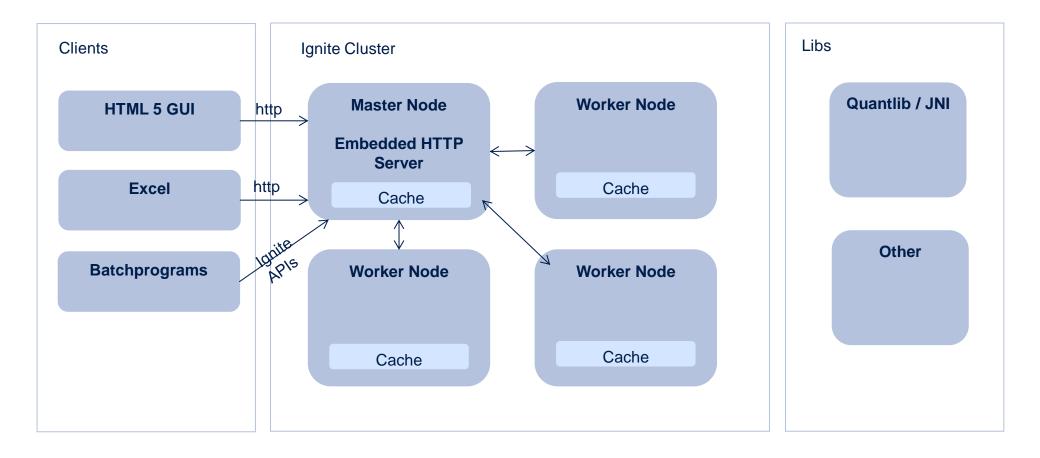

# Live Demo

## Outlook

#### A lot remains to be done

- The architecture provides a solid foundation for distributed pricing combined with an easy to use cluster wide caching mechanism.
- » However, for concrete applications a lot remains to be inspected closer or worked on in the future:
  - > Overall stability and performance / Integration into production environments
  - Caching of compiled Scala scripts / XML Contexts
  - > High-level market data API on top of Ignite cache and integration of live market data feeds
  - > Security considerations
  - > Flexible and easy to use ways for defining new products and models
  - > Clear workflows for quantitative development und production deployment

#### Key Message

- There are great open source projects that help you building sophisticated and easy to use pricing platforms
- Don't start developing from scratch and keep an open mind with regards to what's out there in terms of (not only finance related) open source software

#### **Dr. Andreas Pfadler**

Senior Consultant andreas.pfadler@d-fine.de Tel +49 (0)69 90737 0 Mobil +49 (0)162 2630029

#### d-fine GmbH

Frankfurt München London Wien Zürich

Zentrale

d-fine GmbH Opernplatz 2 D-60313 Frankfurt/Main

Tel +49 69 90737-0 Fax +49 69 90737-200

www.d-fine.com

# dfine